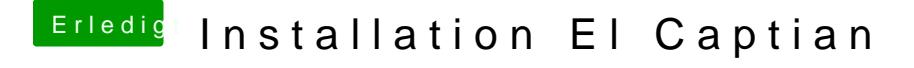

Beitrag von madleecher vom 10. Januar 2016, 18:24

Also die Einstellungen haben leider auch nichts bewirkt Auf der Möhre habe ich Windows 10 sogar installiert